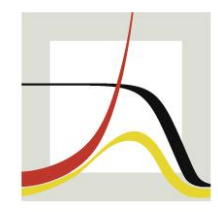

#### MAX-PLANCK-INSTITUT FÜR DEMOGRAFISCHE FORSCHUNG RESEARCH

#### **MAX PLANCK INSTITUTE** FOR DEMOGRAPHIC

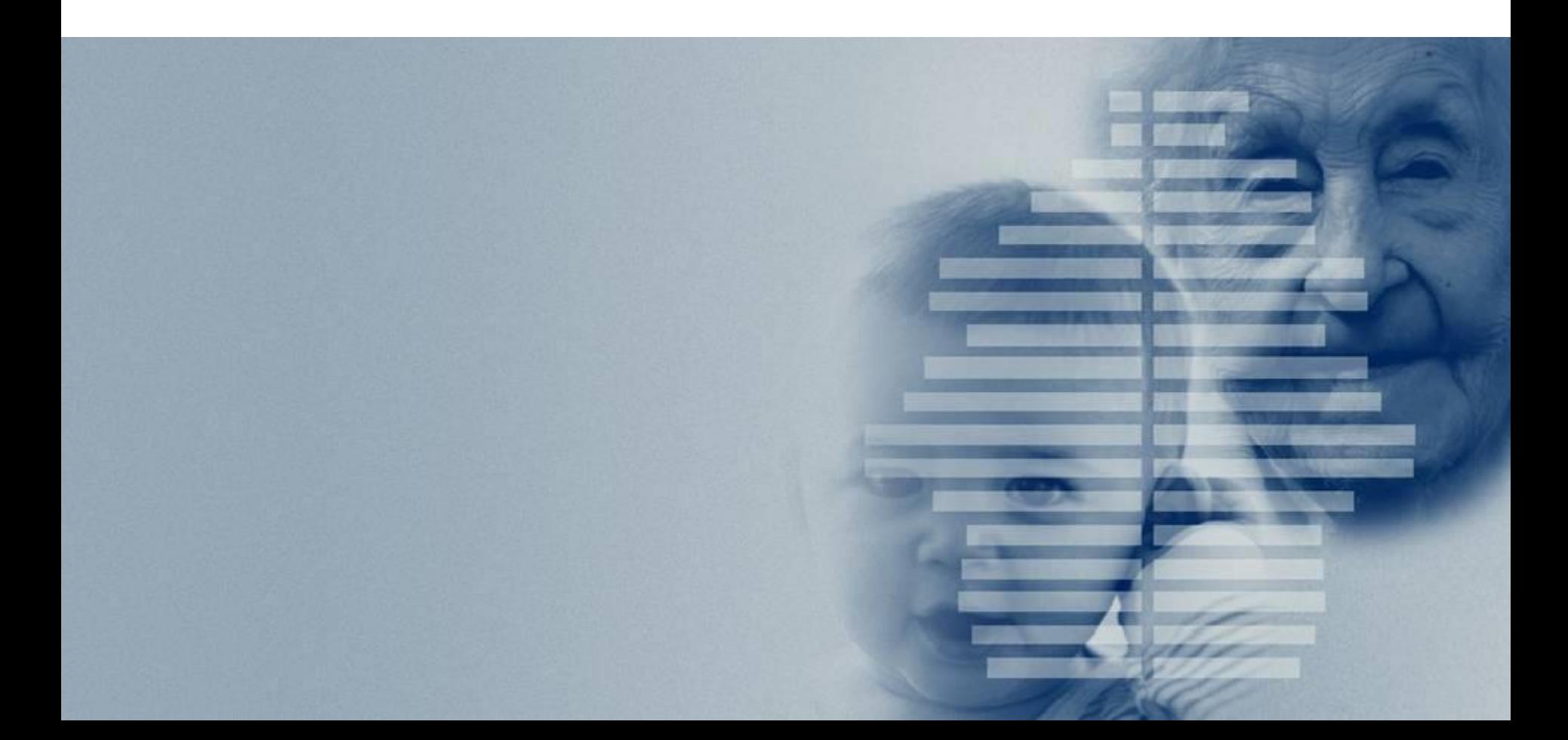

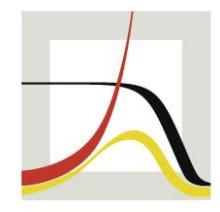

MAX-PLANCK-INSTITUT FÜR DEMOGRAFISCHE FORSCHUNG RESEARCH

**MAX PLANCK INSTITUTE** FOR DEMOGRAPHIC

#### **S2M-SIP-Gateways am DFN-VoIP-Anschluss**

#### Dirk Vieregg

#### 70. DFN-Betriebstagung, 19.03.2019

# **MPI für demografische Forschung**

- 1996 gegründet
	- TK-Anlage von der Telekom gemietet
- 2002 Umzug in Neubau
	- Kauf TK-Anlage DeTeWe OpenCom 1300
	- ca. 400 Nebenstellen (Telefone, Faxserver, usw.)
	- ein ISDN-Primärmultiplexanschluss S2M
- 2010 Außenstelle in Berlin
	- Kauf TK-Anlage DeTeWe OpenCom 1010
	- ca. 20 Nebenstellen
	- zwei ISDN-Basisanschlüsse S0

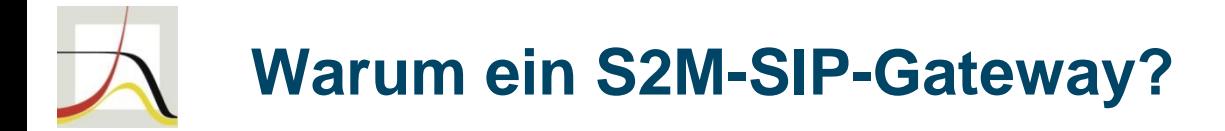

- praktisch keine Ausfälle der vorhanden TK-Anlage
- Leistungsmerkmale ausreichend
- zweite OpenCom 1300 inkl. diverser Baugruppen als Ersatzteilspender vorhanden
- Kosten für das Gesamtpaket aus VoIP-Anlage, Endgeräten und Infrastruktur (z.B. DECT-Ersatz, Türöffner, Switche, PoE)
- Cable Sharing am Standort Rostock

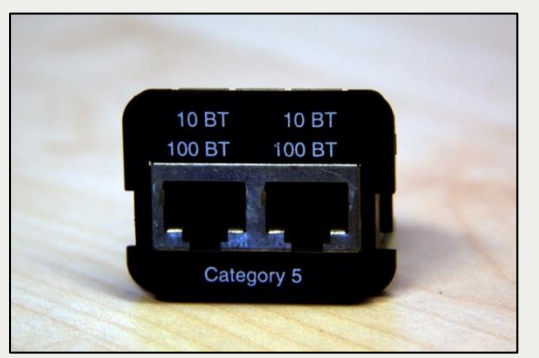

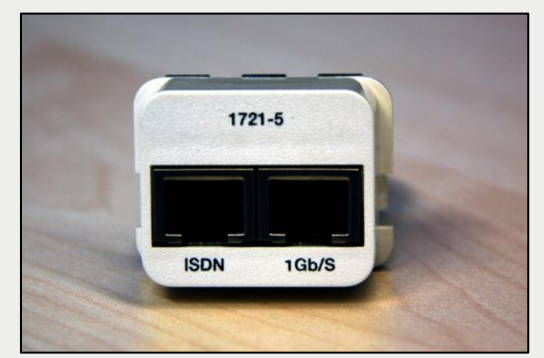

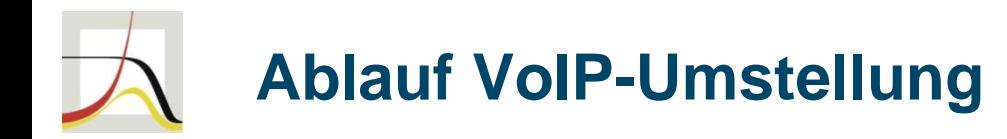

- Juli 2018: Test VoIP Centrex (vor allem für Berlin)
- 28.08.2018: Auftrag SIP-Trunk Rostock (kein TLS)
- 19.10.2018: Bereitstellung Testnummern
- 06.11.2018: Beginn Tests beroNet
- 07.02.2019: Beginn Tests innovaphone
- 19.02.2019: Beginn Tests AudioCodes
- 07.03.2019: erfolgreicher Abnahmetest
- 05.06.2019: Rufnummernportierung Rostock

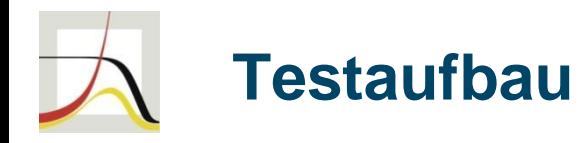

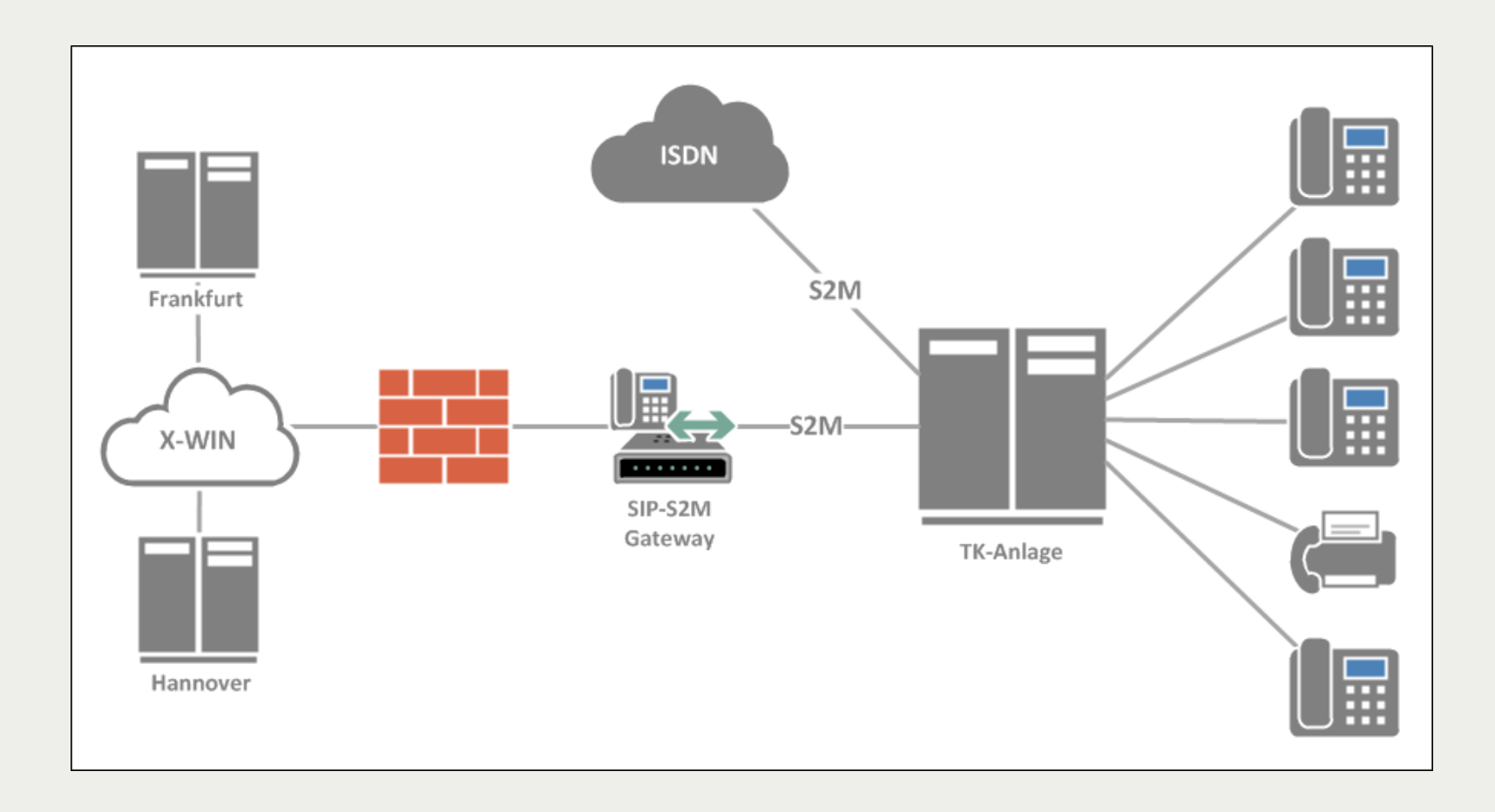

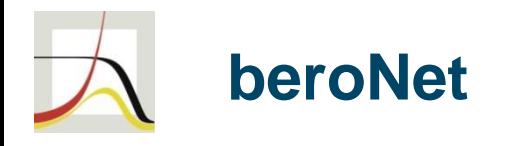

- https://www.beronet.com (Berlin)
- verschiedene Gateways verfügbar (bis 8x S0, bis 2x S2M, bis 4x GSM)
- beroNet 1 PRI Gateway
	- 1x PRI (S2M)
	- $-1x$  LAN
- sehr preiswert
- Unterstützung bei der Einrichtung durch lokale Firma
	- Erfahrung bei der Umstellung auf VoIP war nach eigenen Aussagen vorhanden.
	- Nach Erfahrungen mit Corporate SIP Germany fragen!
	- "Wo sind die Zugangsdaten für Ihren SIP-Trunk?"

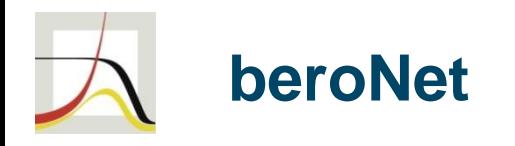

- funktionierte inkl. Georedundanz einwandfrei
- virtuelles CAPI für Faxserver verfügbar (beroCAPI)
- kompetenter Support durch den Hersteller
	- kostenlos per Web
	- kostenpflichtig per Telefon
- drei kleinere Bugs wurden zügig beseitigt
- sehr gutes Tracing (inkl. ISDN-QSIG) im Gerät
- gute NAT-Unterstützung
- WebUI nur TLS 1.0 "Es ist auch im Moment nicht klar, ob neuere Versionen (von lighttpd und libssl) mit vertretbarem Aufwand bereitgestellt werden können."

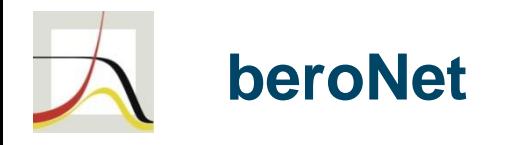

• 03.12.2019 Anmeldung zum Abnahmetest

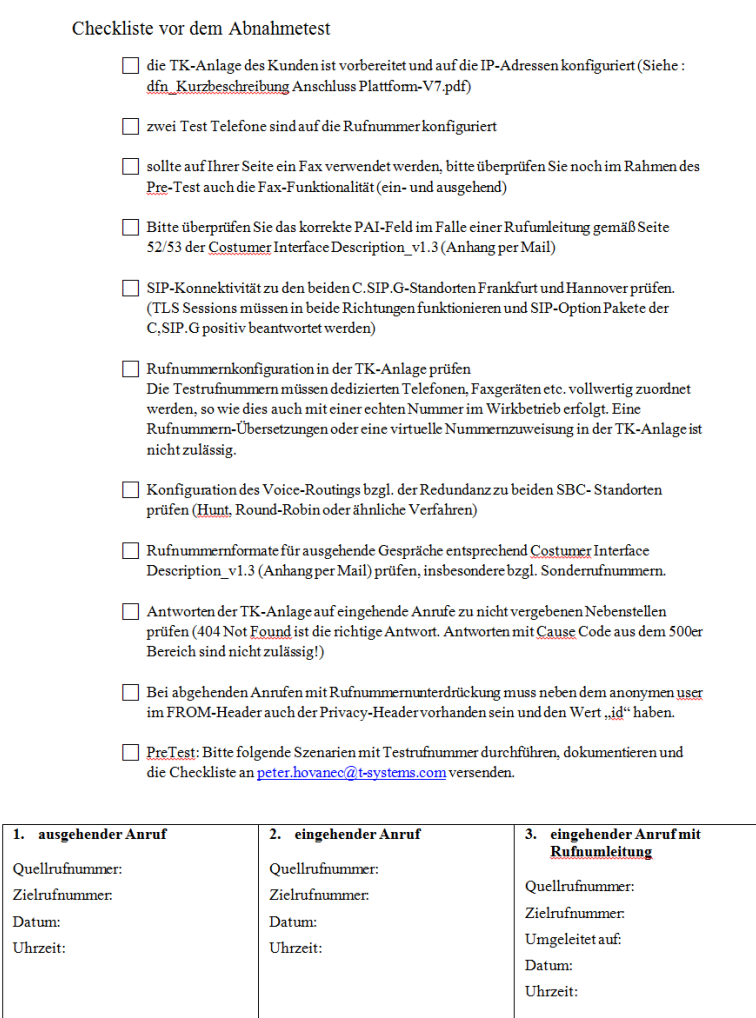

Datum: Uhrzeit:

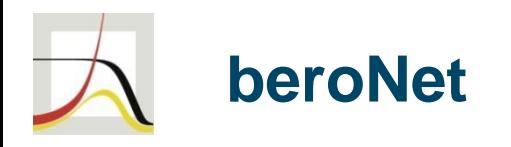

- $\cdot$  12.12.2018 "Bei dem Test Rufumleitung fehlt das Diversion Field. Bitte das Diversion Field anpassen … Siehe: Customer Interface Description: 5.4"
- CID v1.3, 74 Seiten Protokollbeschreibung

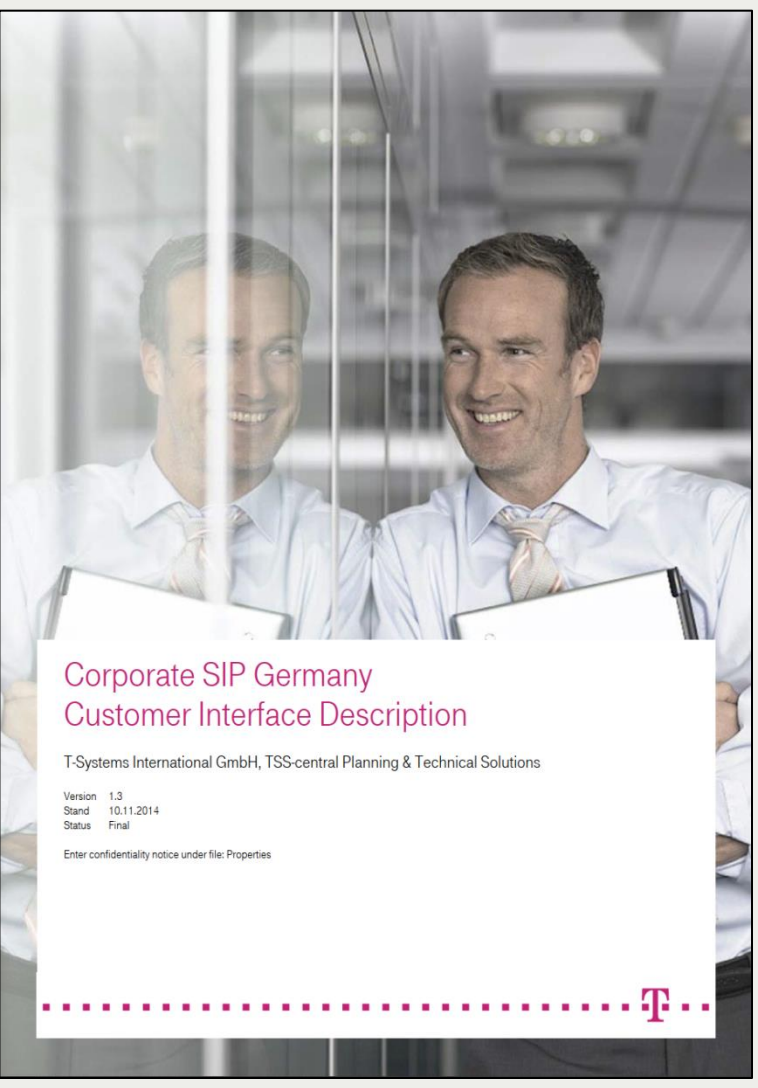

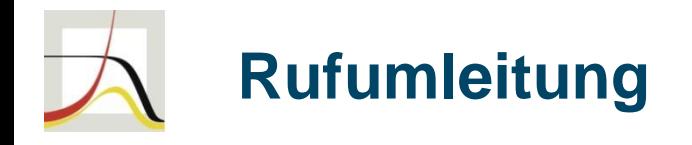

- Anruf von Teilnehmer A geht für Teilnehmer B ein und TK-Anlage und erkennt Rufweiterleitung an Teilnehmer C
- TK-Anlage baut Anruf zum Umleitungsziel C auf und schickt ISDN-Facility mit
- Variante 1 (DFN-Fernsprechen)
	- Gateway baut neuen Kanal auf und schickt im PAI und Diversion-Feld die Rufnummer von Teilnehmer B mit
- Variante 2
	- Gateway wandelt ISDN-Facility in Statuscode "302 Moved Temporarily" um und die Rufumleitung erfolgt im Amt

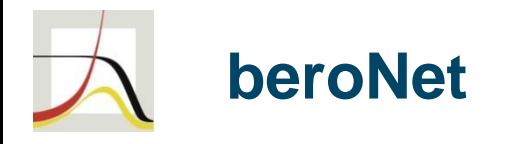

- beroNet sagt, dass die Umleitung mit Statuscode 302 nach SIPconnect 2.0 gültig sei
- für eine Firmwareänderung zur Einführung des Diversion-Felds werden ca. fünf Tage veranschlagt
- 06.02.2019

"In Anbetracht des recht hohen Betrags und bevor Sie sich die Arbeit mit der Erstellung einer Spezifikation machen, möchte ich zunächst das Gateway eines Wettbewerbers testen."

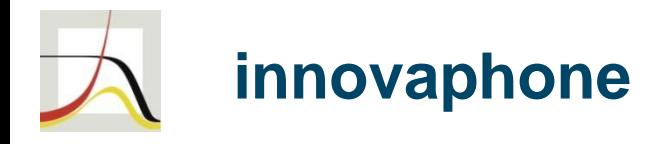

- http://wiki.innovaphone.com/index.php?title=Howto:D E\_-\_TSystems\_-\_**Corporate\_SIP\_Germany**\_SIP-Provider\_%282018%29  $\Rightarrow$  . This provider profile is deprecated as we cannot do regularly tests any more (last firmware tested: 12r2 Service Release 20 (12.5487))"
- Telefonat mit Herrn Dietrichkeit (Head of Business Development innovaphone)  $\Rightarrow$  "Aussage bezieht sich nur auf die regelmäßigen Tests. Corporate SIP Germany wird unverändert von innovaphone unterstützt."

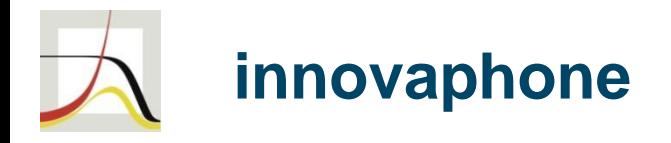

- https://www.innovaphone.com (Sindelfingen)
- verschiedene Gateways verfügbar (bis 5x S0, bis 2x S2M), beliebig kaskadierbar
- innovaphone IP3011
	- 1x PRI (S2M)
	- $-2x$  LAN
	- PBX (etwas preiswerteres IP1130 ohne PBX verfügbar)
	- Session Border Controller (SBC)
- Hardware ca. doppelter Preis im Vergleich zum beroNet-Gateway
- zusätzliche Lizenzen für PRI und außerdem pro Kanal notwendig

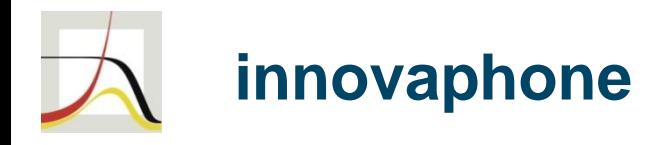

- funktioniert inkl. Georedundanz einwandfrei
	- zwei SIP-Interfaces einrichten
	- NICHT kommagetrennt im Proxy eines SIP-Interfaces
- virtuelles CAPI für Faxserver verfügbar (XCAPI)
- Support über Fachhändler (große Auswahl)
- gutes Tracing (aber ohne ISDN-QSIG) im Gerät
- WebUI TLS 1.1 "TLS 1.2 ist in V13r1 eingeplant "
- nur eingeschränkte NAT-Unterstützung – NAT ohnehin besser in SBC oder Firewall mit SIP-ALG
- SMTP-Versand derzeit nur unverschlüsselt möglich

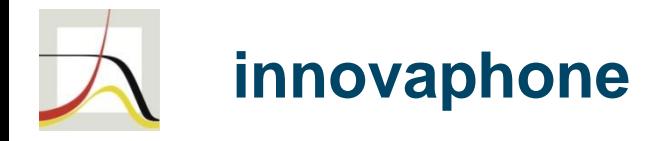

• durch interne PBX sanfte Migration der Teilnehmer von ISDN auf VoIP möglich

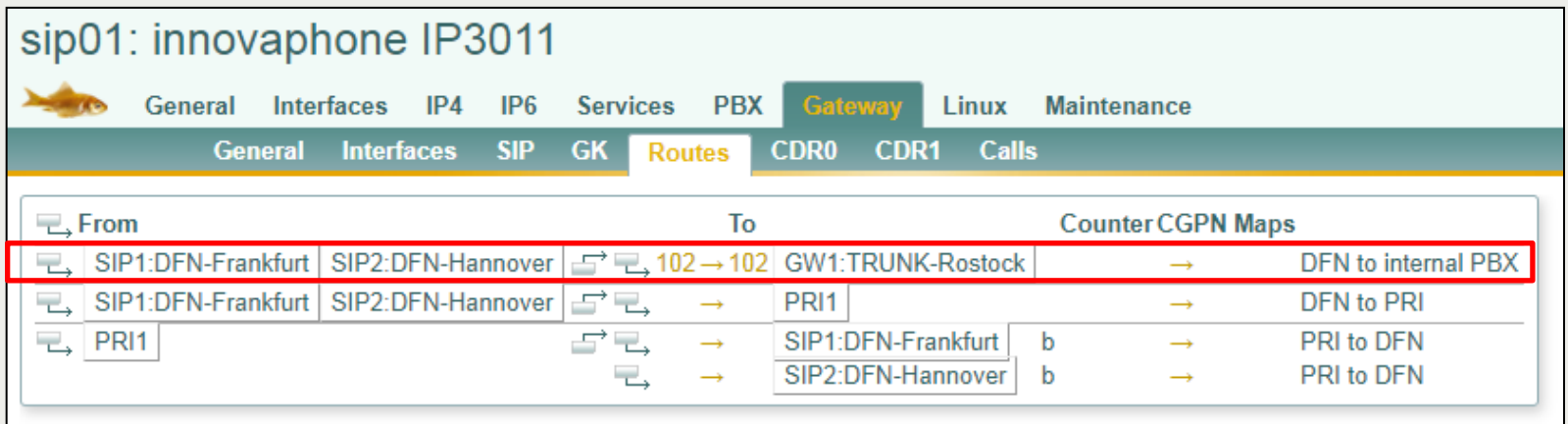

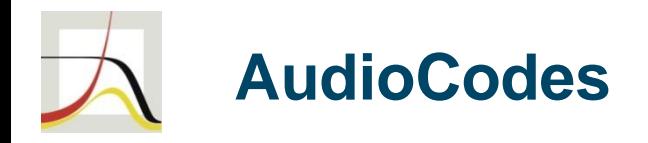

- https://www.audiocodes.com (Israel)
- verschiedene Gateways verfügbar
- einziger Anbieter mit mehr als 60 Kanälen pro Gerät
- AudioCodes Mediant M800B
	- 4x BRI (S0)
	- $-4x$  LAN
	- Session Border Controller (SBC)
- Hardware etwas teurer als innovaphone
- zusätzliche Lizenzen pro Session notwendig
- Händler erzwingen z.T. den Kauf der SBC-Lizenzen

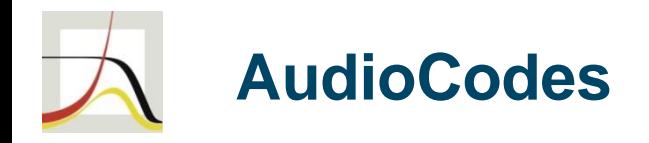

- Tests wegen der fehlenden S2M-Schnittstelle leider nicht möglich
- virtuelles CAPI für Faxserver verfügbar (XCAPI)
- äußerst umfangreiche Konfigurationsmöglichkeiten
- mit Abstand beste Dokumentation im Test
- CLI, serielle Schnittstelle
- nach Aussage der Distribution ca. 20 Fachhändler in Deutschland, Support überwiegend durch Hersteller
- WebUI TLS 1.2
- vergleichsweise lange Startzeit (ca. 4 Minuten) bei gravierenden Konfigurationsänderungen

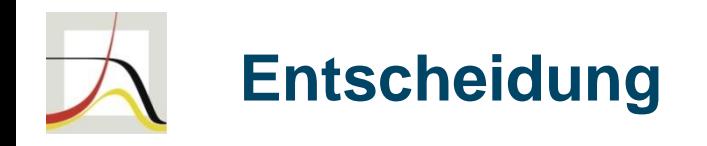

- innovaphone IP3011 (Rostock) & IP411 (Berlin)
- erfüllt alle Anforderungen des DFN-Fernsprechen (T-Systems Corporate SIP Germany)
- sanfte Migration der Teilnehmer auf VoIP möglich
- deutscher Hersteller mit umfangreichem Netz an Fachhändlern
- Betrieb hinter einer NAT-Firewall (kein zusätzlicher Session Border Controller)
	- SIP ALG (Application Layer Gateway) zwingend erforderlich
	- Verbindungen ausschließlich zu den SIP-Peers von
		- T-Systems in Frankfurt und Hannover erlaubt

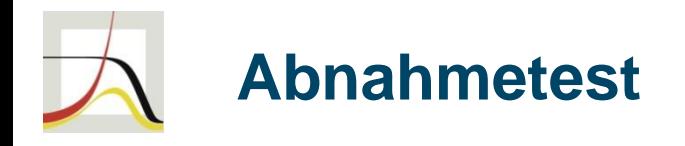

- "Der Acceptance Tests beinhaltet die Durchführung einer Reihe von einzelnen Testcases entsprechend des beigefügten Protokoll Templates."
- "Die Dauer dieses Acceptance Tests beträgt im besten Fall 3-4h. Wenn Probleme auftreten verlängert sich die Dauer entsprechend der Dauer der Problemlösung. Wir planen deshalb in der Regel die Zeit von 09 – 16 Uhr für die Testdurchführung."
- "Auf Ihrer Seite sollten mindestens 2 Telefone (Anschlüsse der PBX) und ein Fax (Anschluss der PBX) aus der Range der Testrufnummer betriebsfertg angeschlossen und in der TK-Anlage registriert sowie ein Techniker, der bei Notwendigkeit Konfigurationsänderungen gleich durchführen sowie Testanrufe ausführen und entgegen nehmen kann, bereitstehen."

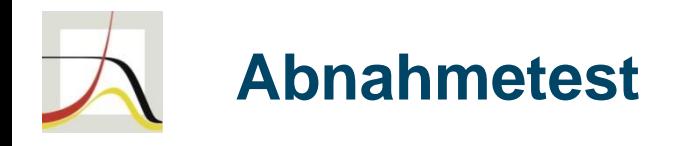

- empfohlene Hardware
	- zwei Telefone (intern)
	- zwei Handys
	- zwei Faxgeräte (intern, extern)
- Bedienung von Telefon und Handy sollte klar sein
	- Halten
	- 3er-Konferenz
	- Rufumleitung
	- Rufnummernunterdrückung
- Trennen der Verbindung zu den einzelnen SIP-Peers in Router oder Firewall muss kurzfristig möglich sein

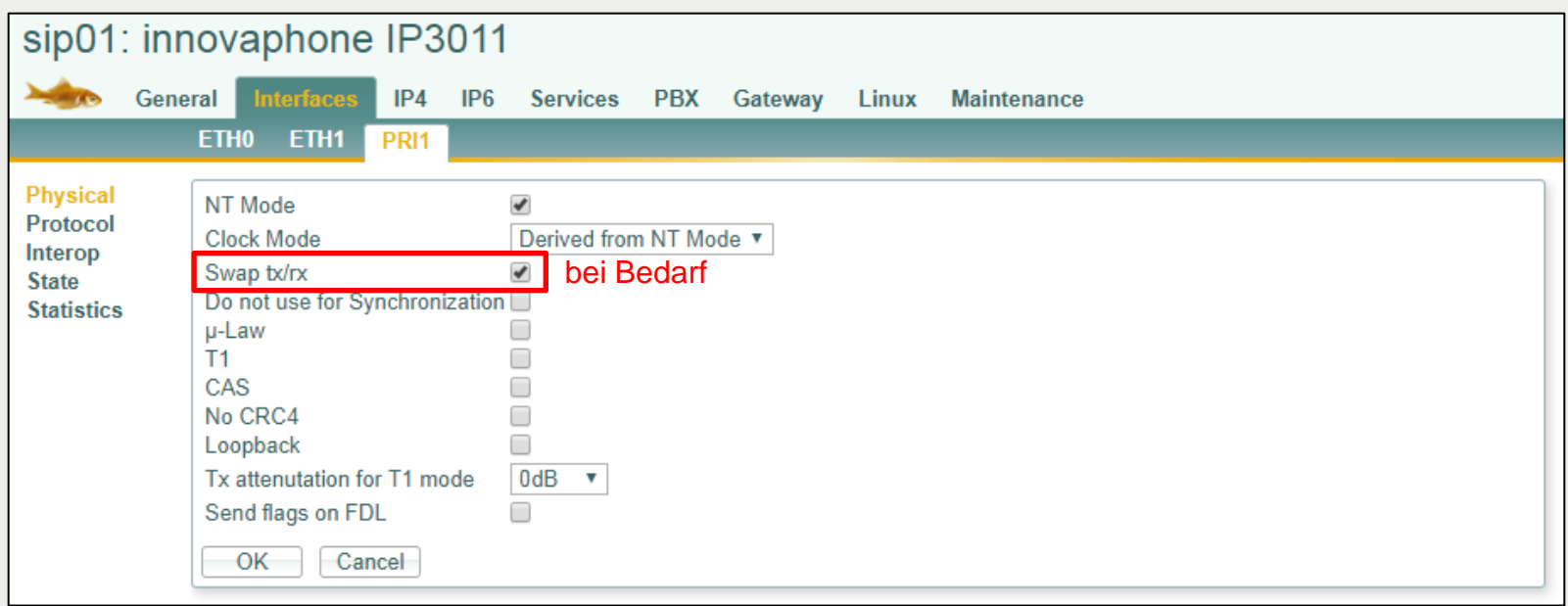

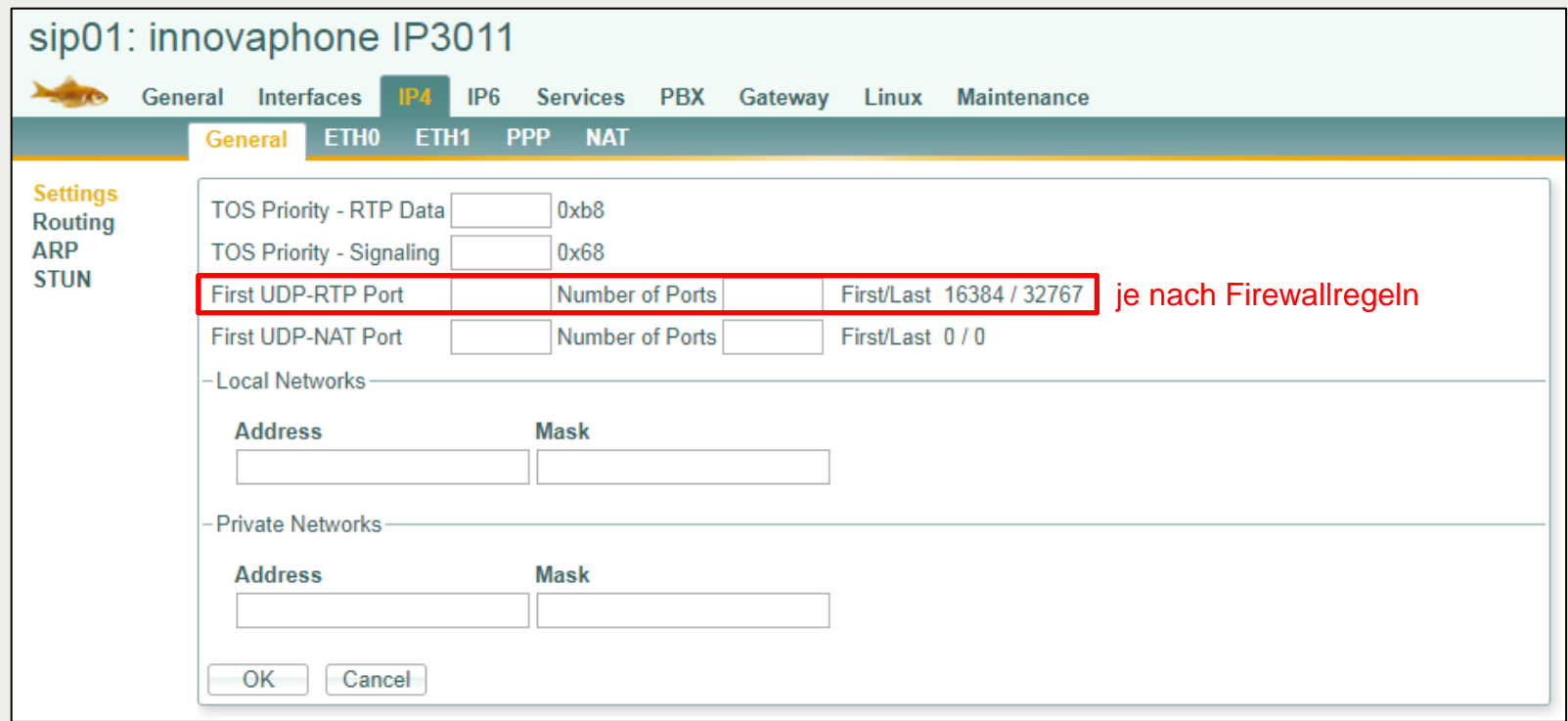

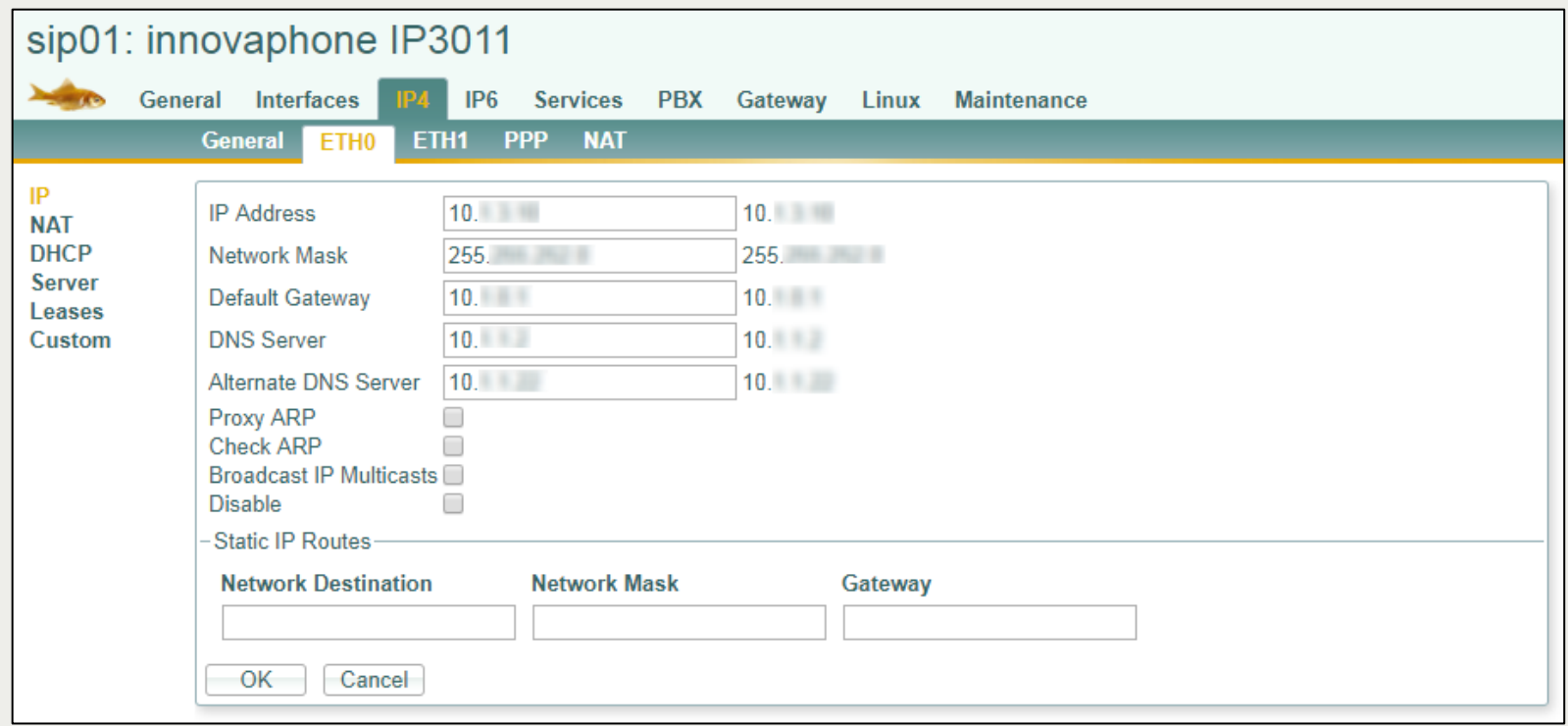

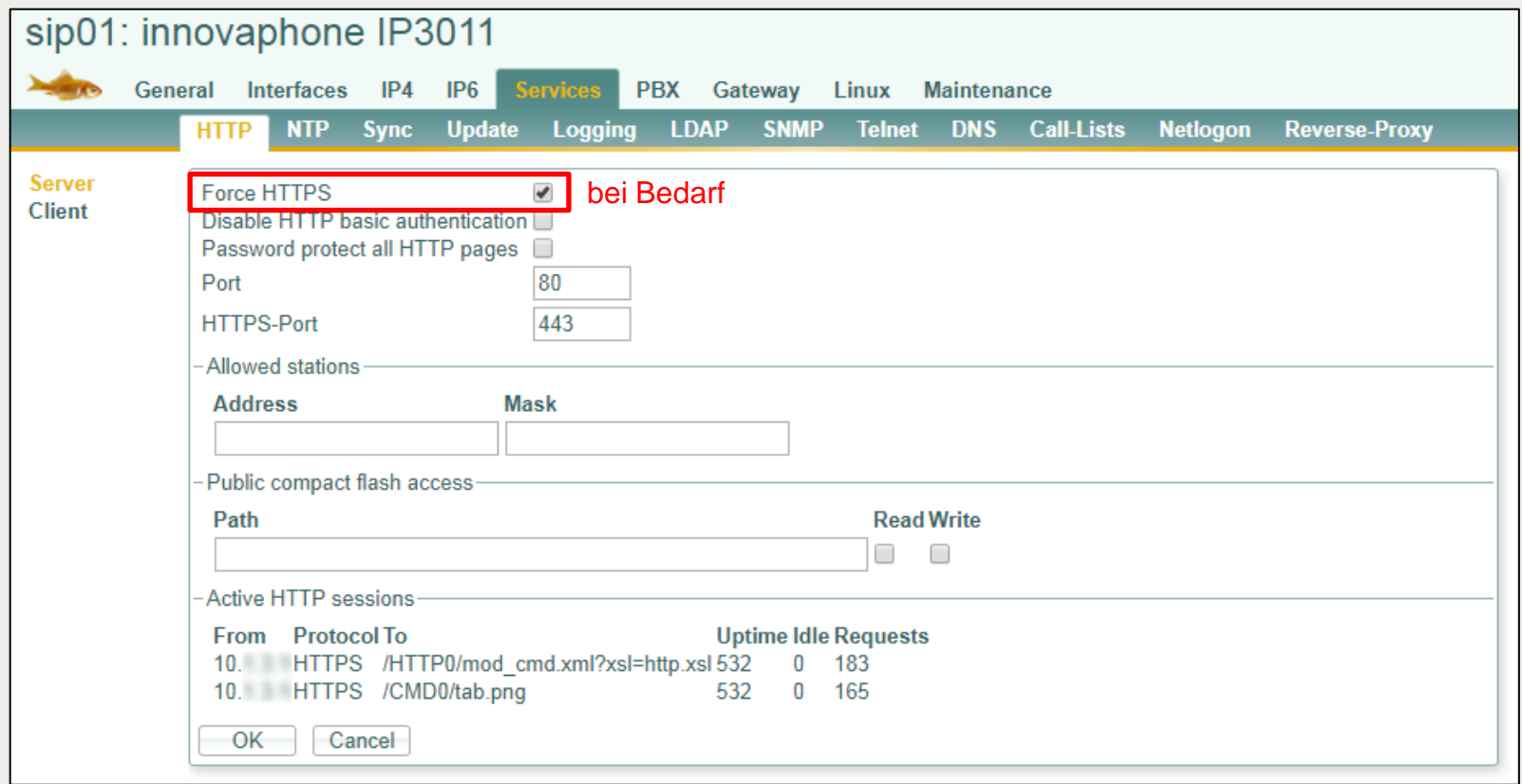

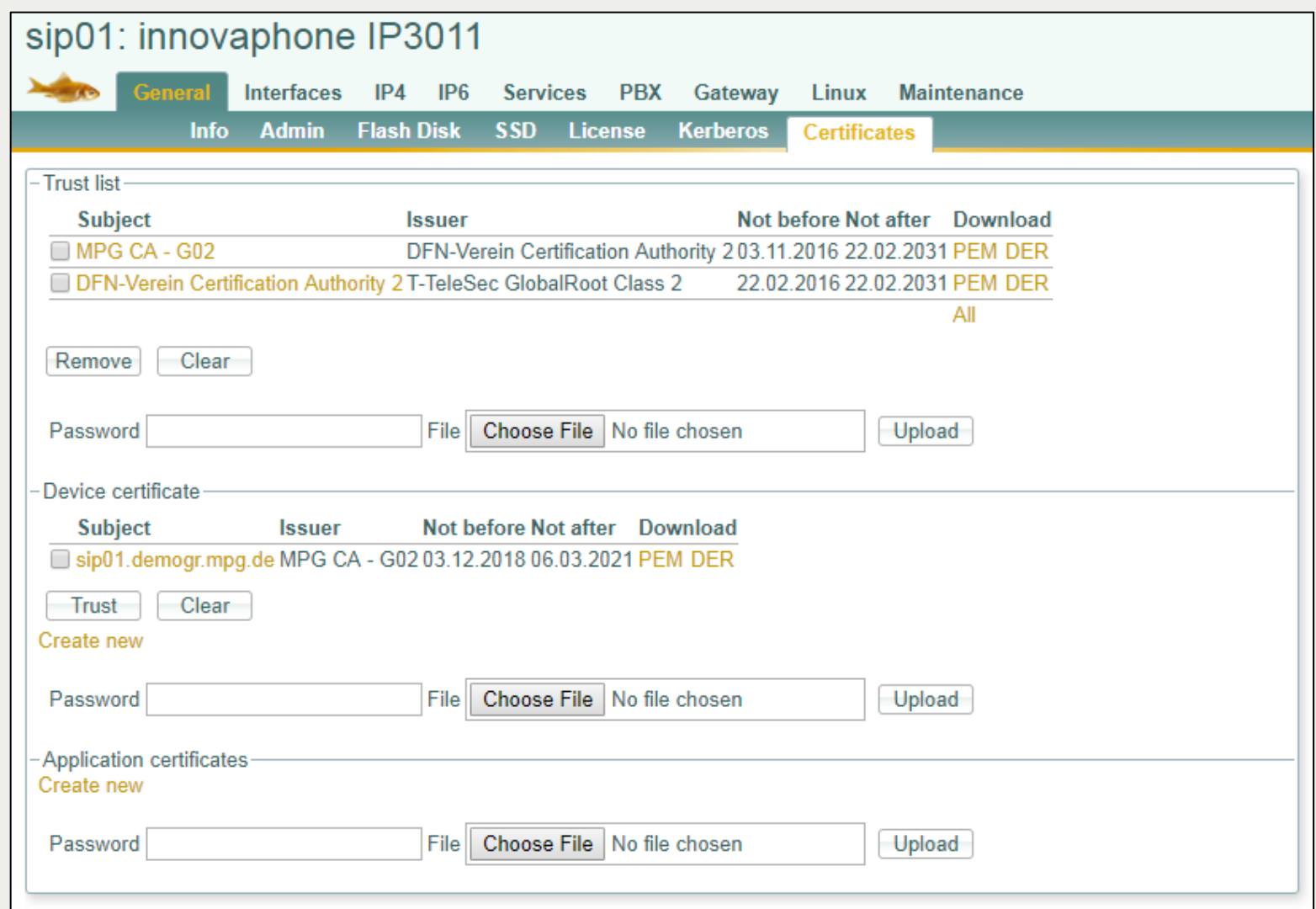

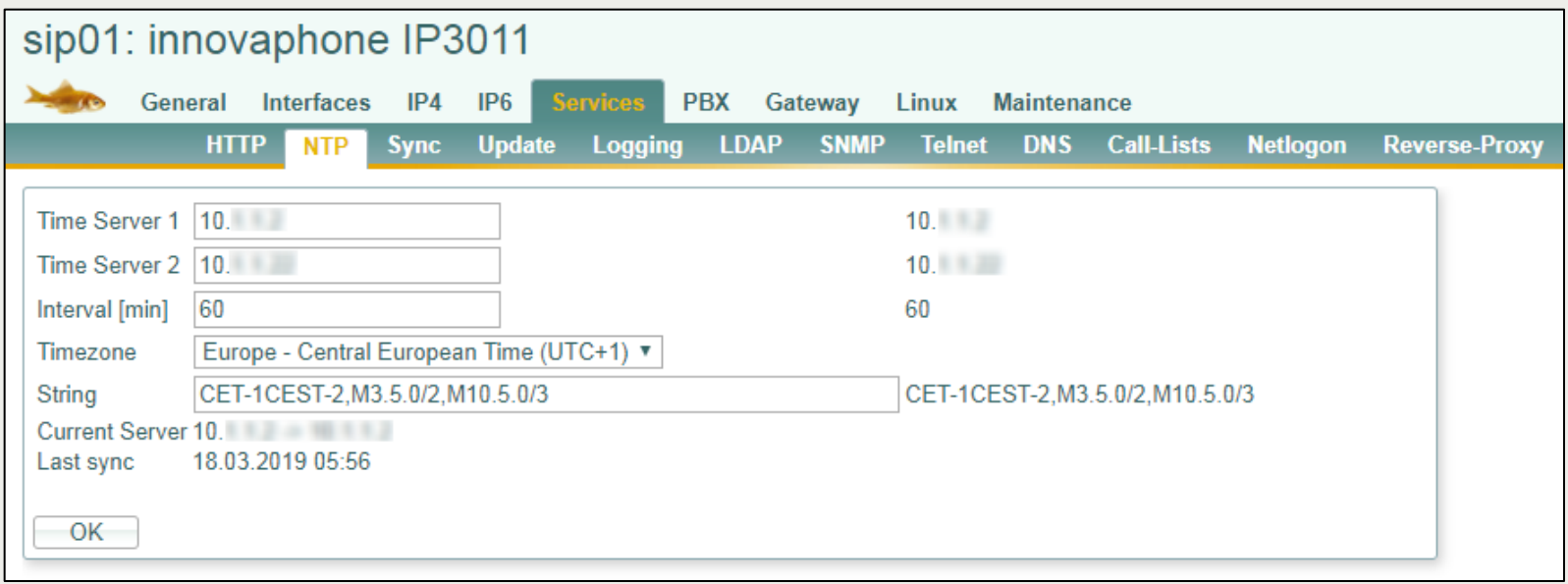

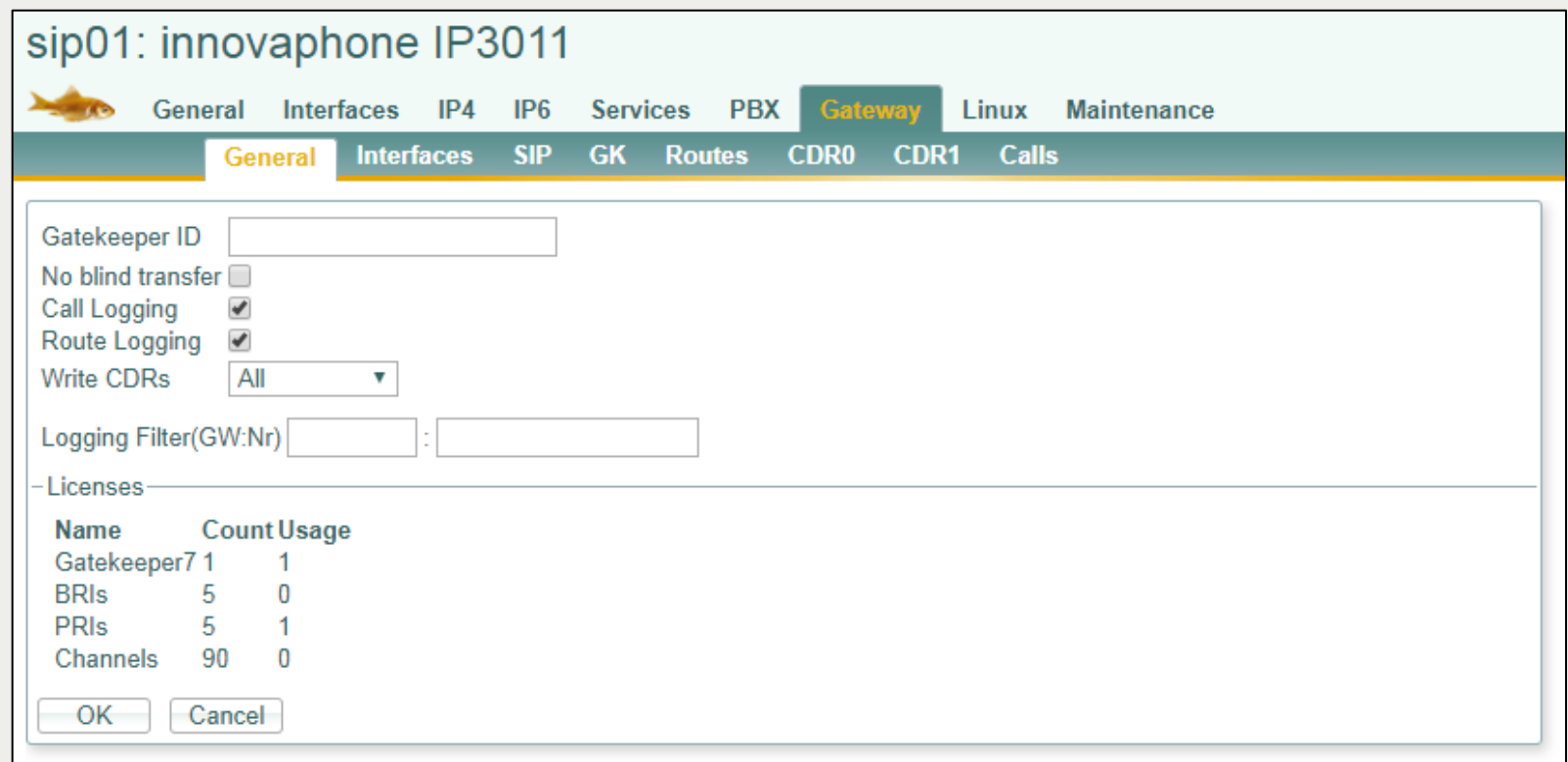

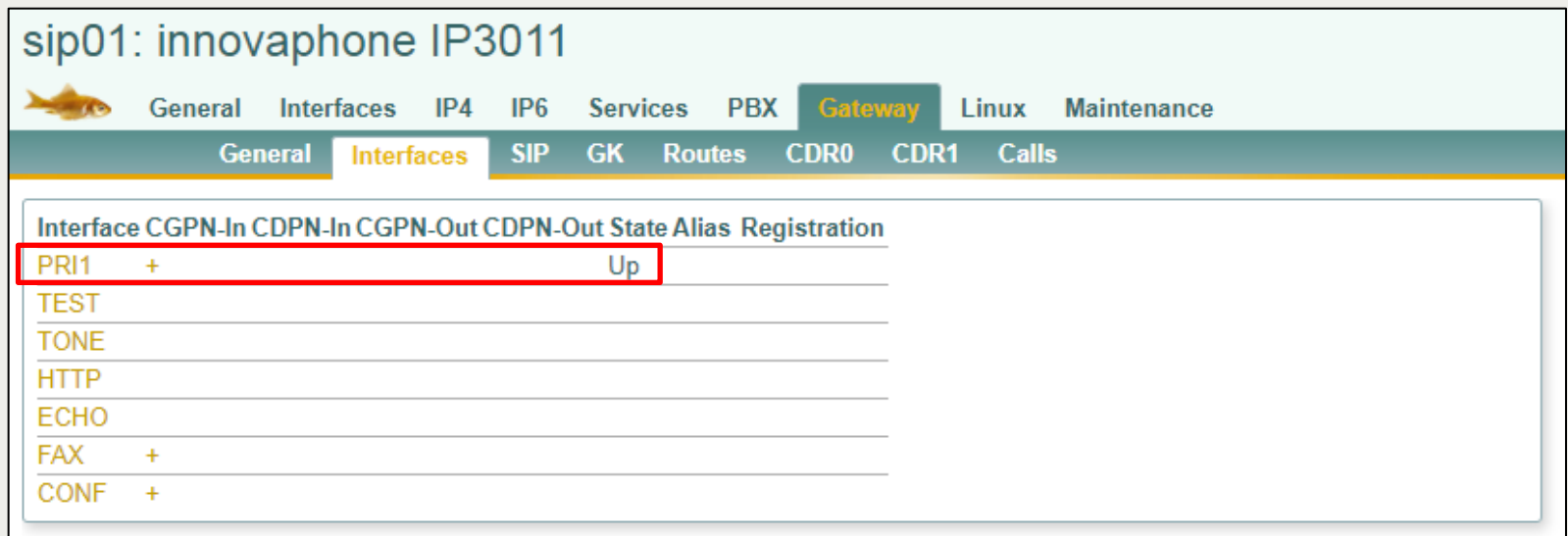

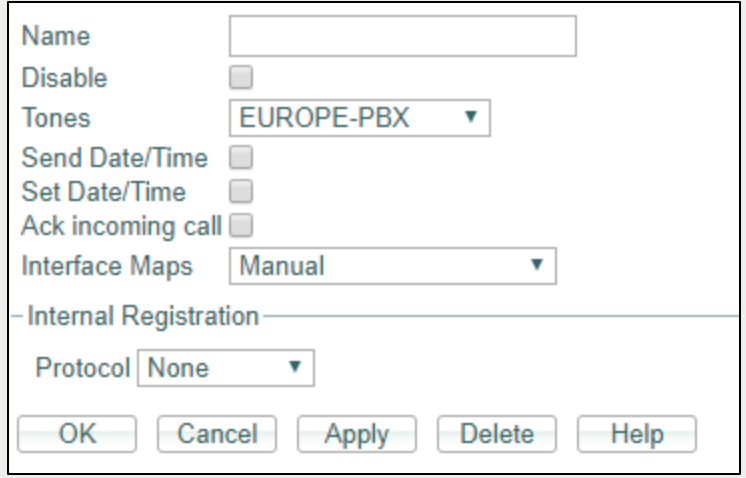

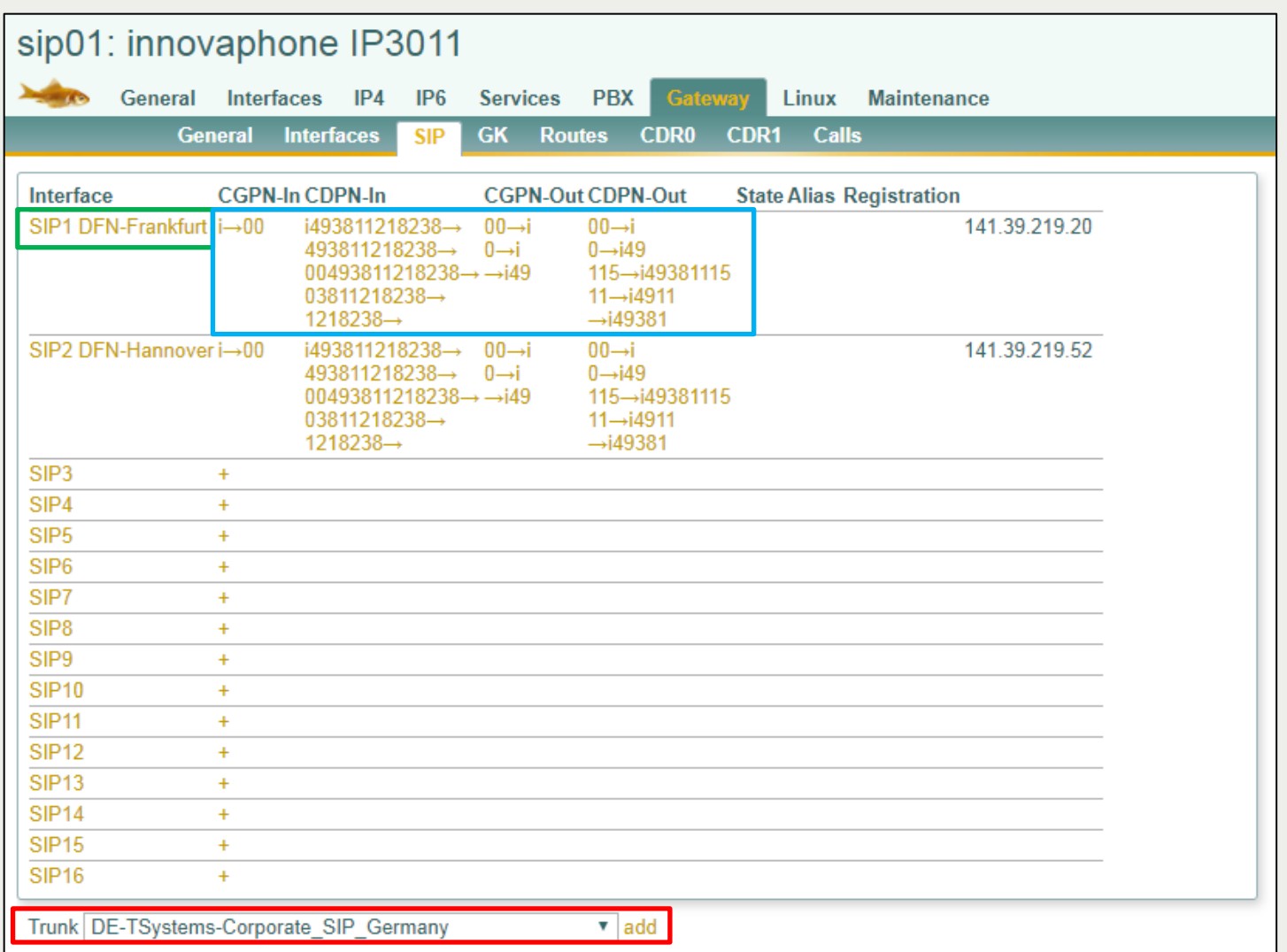

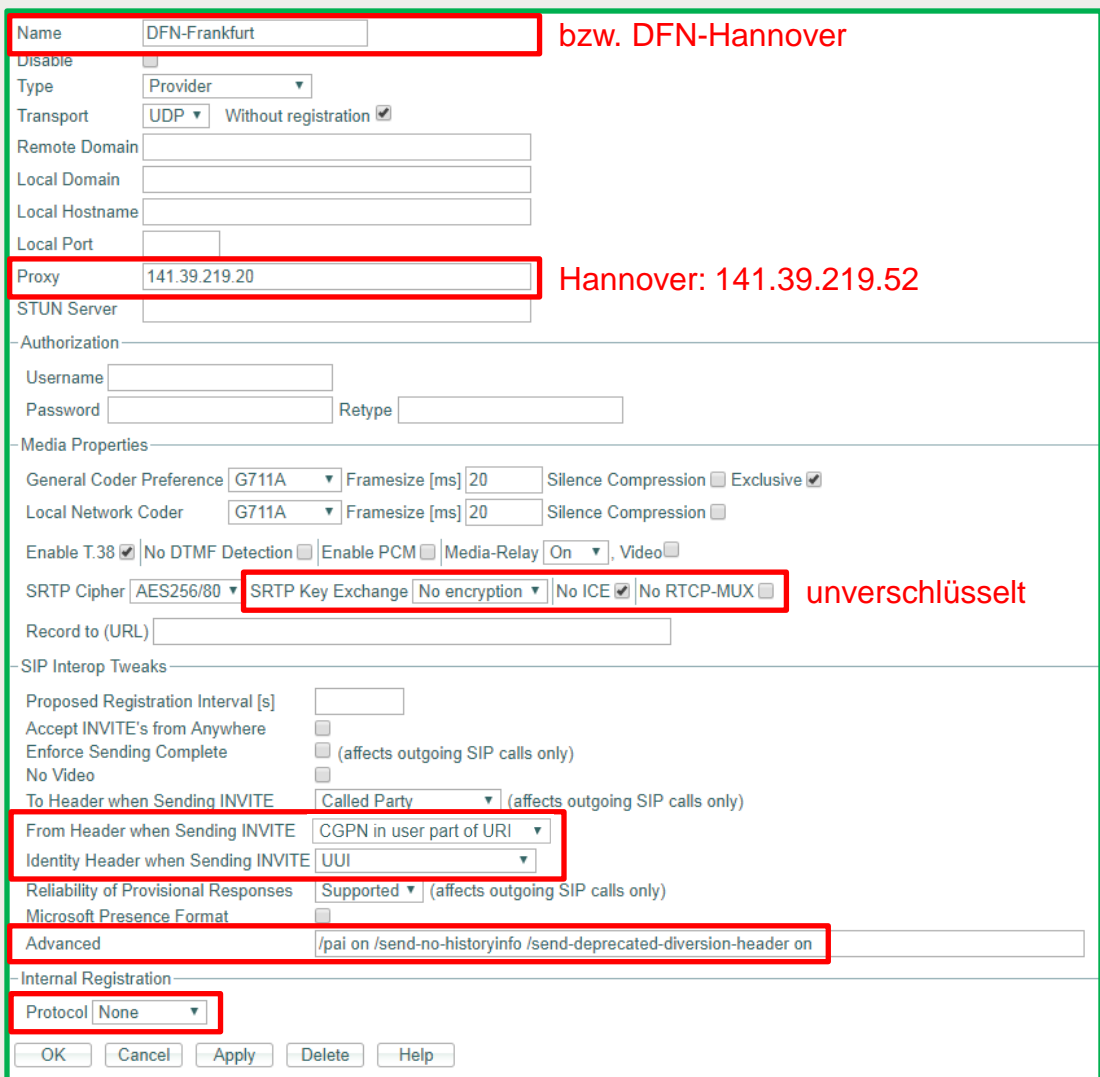

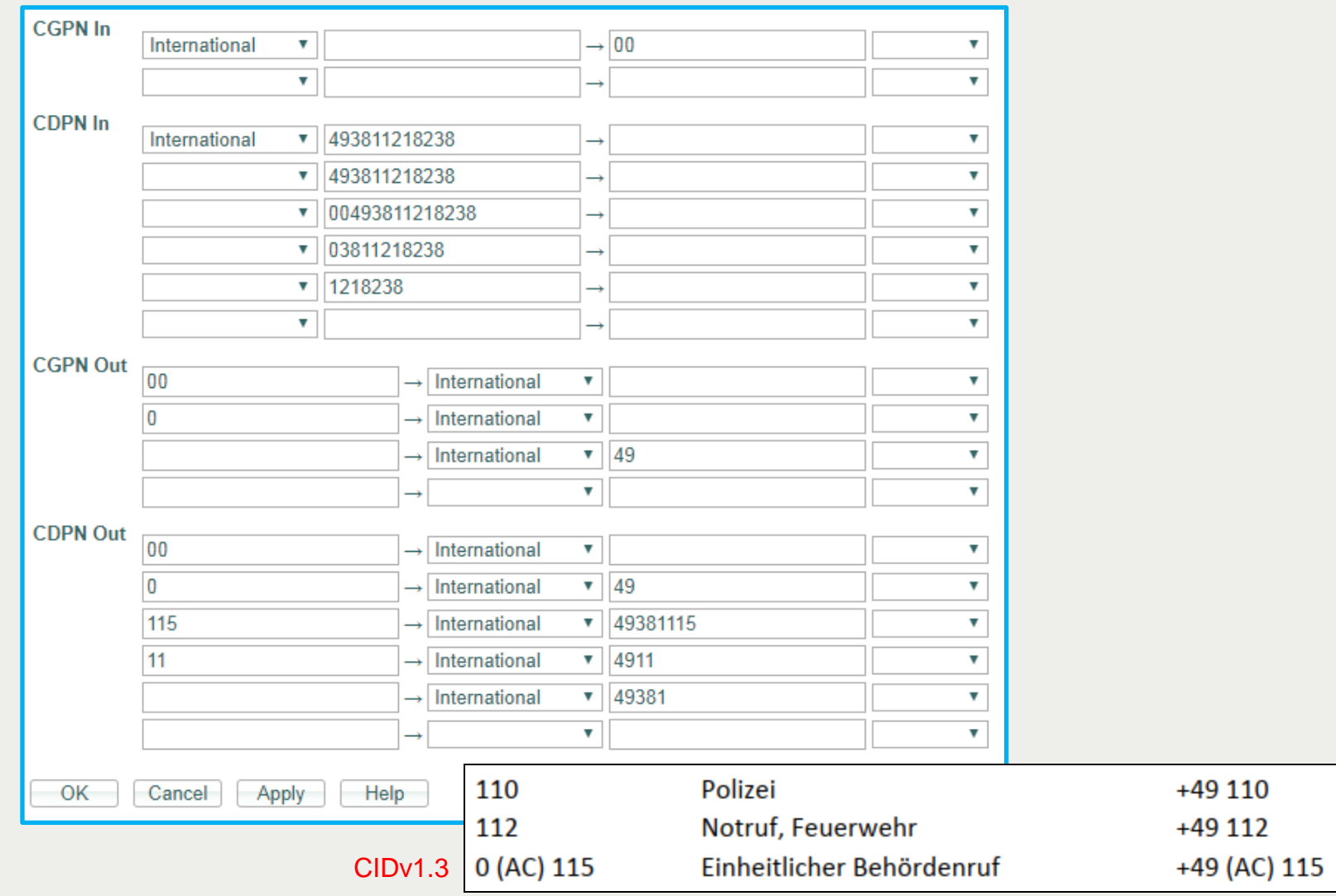

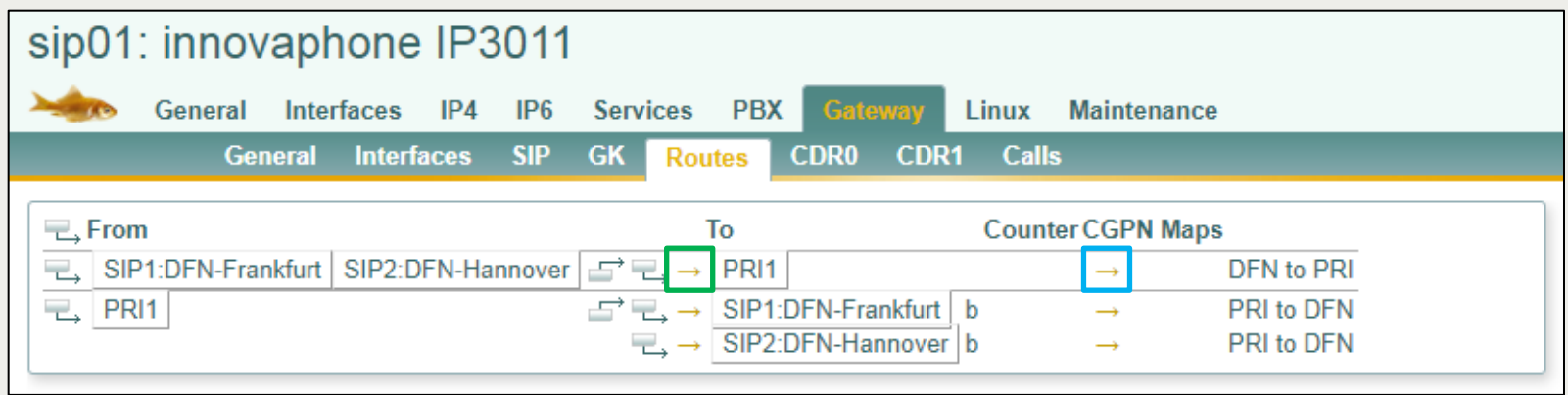

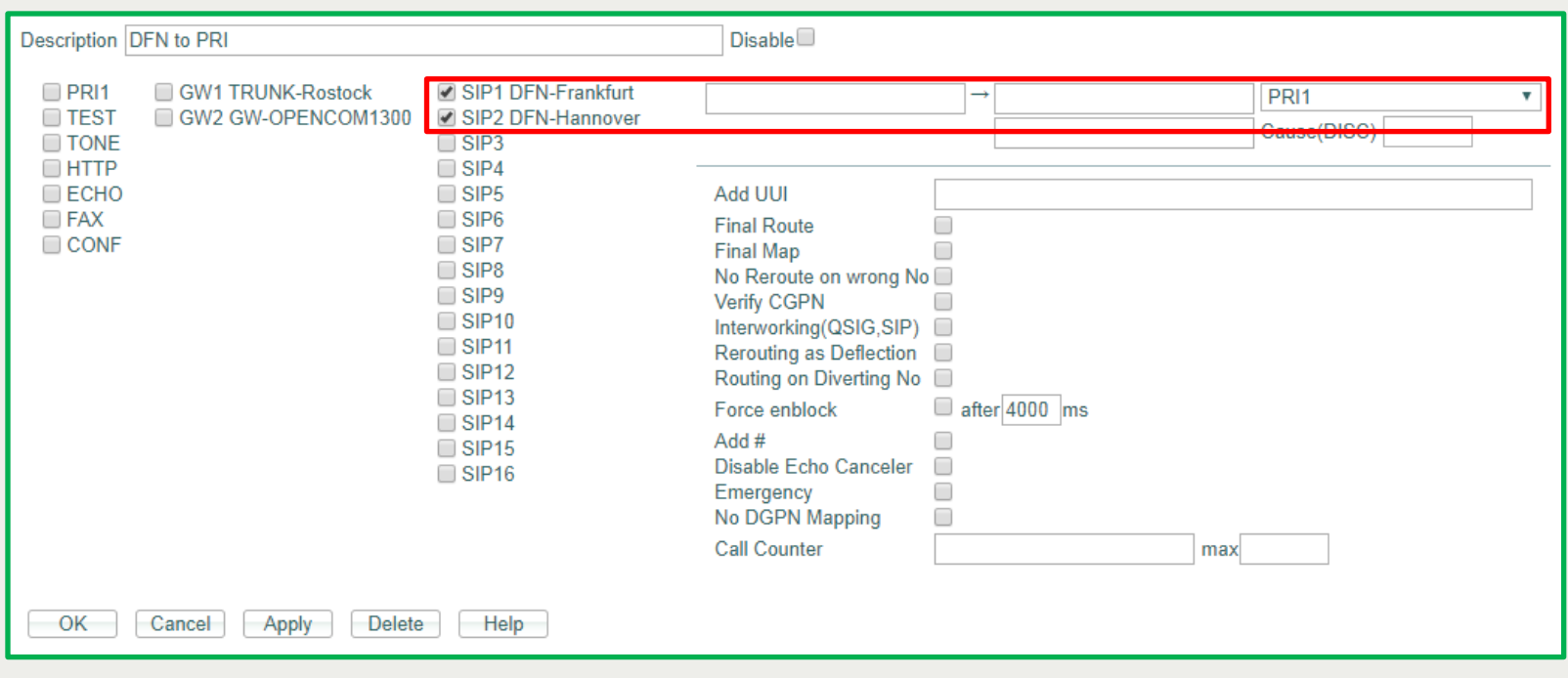

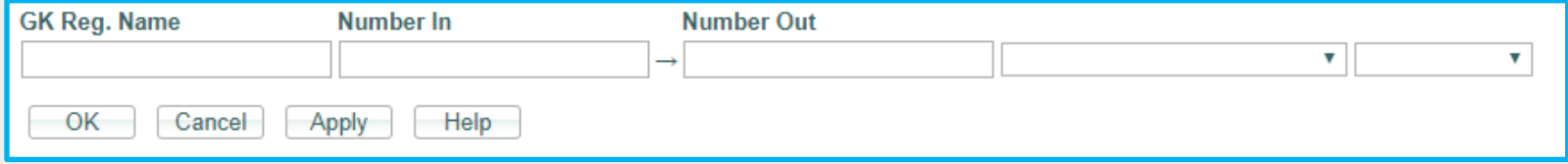

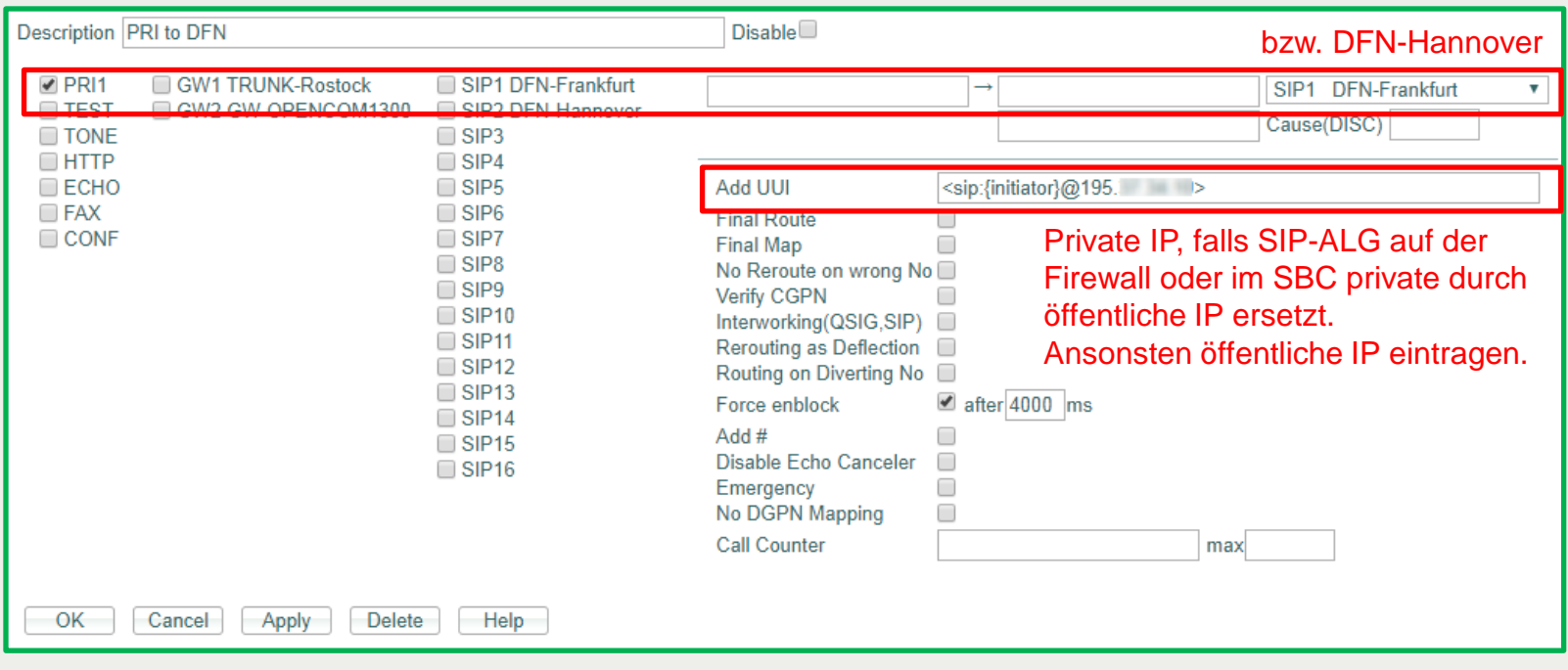

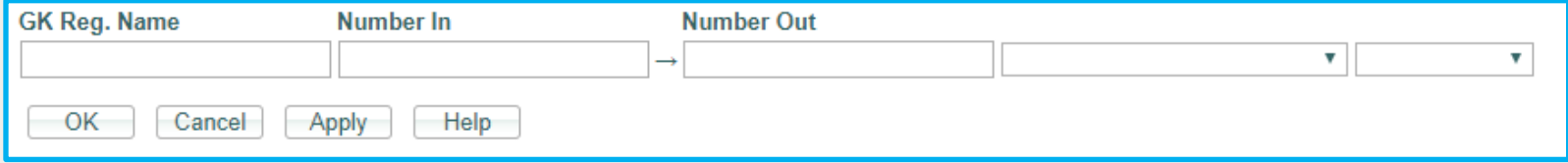

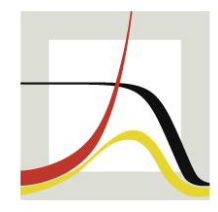

#### MAX-PLANCK-INSTITUT FÜR DEMOGRAFISCHE FOR DEMOGRAPHIC FORSCHUNG RESEARCH

# **MAX PLANCK INSTITUTE**

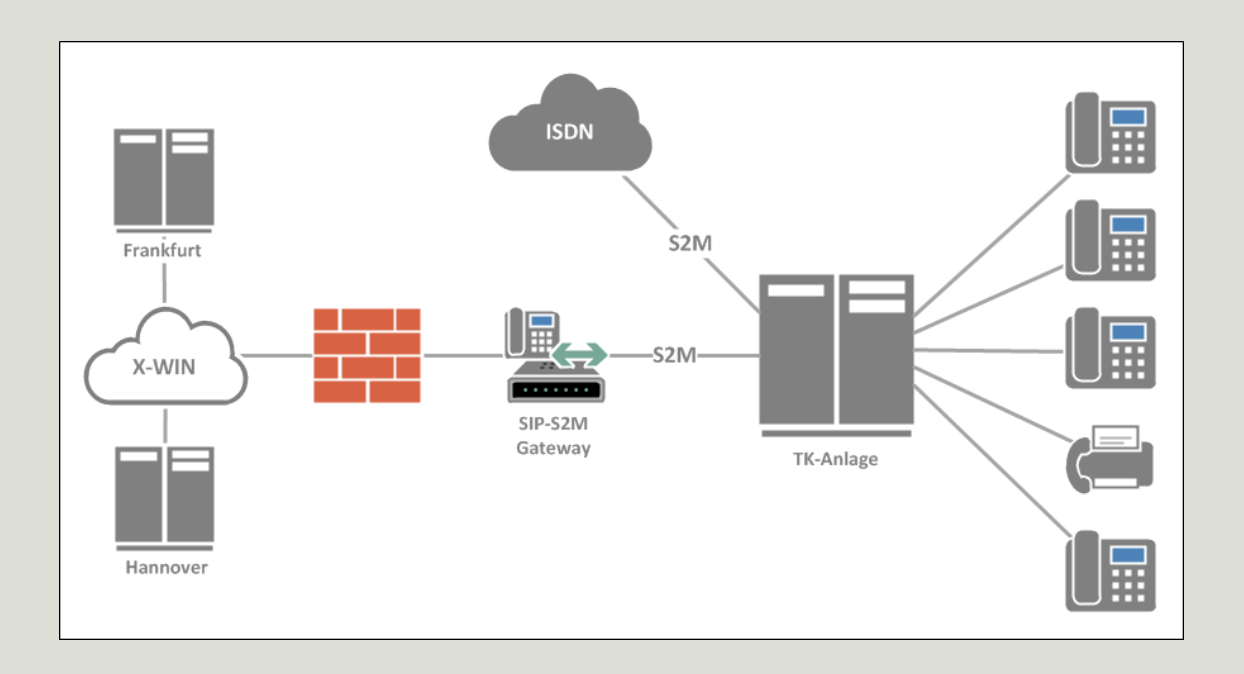